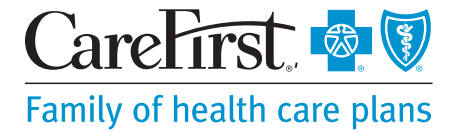

# Find a Vision Provider

## **Step 1:**

Go to **carefirst.com/doctor**.

#### **Step 2:**

Log in to *My Account* to view only vision providers in your network or click *Continue as Guest*.

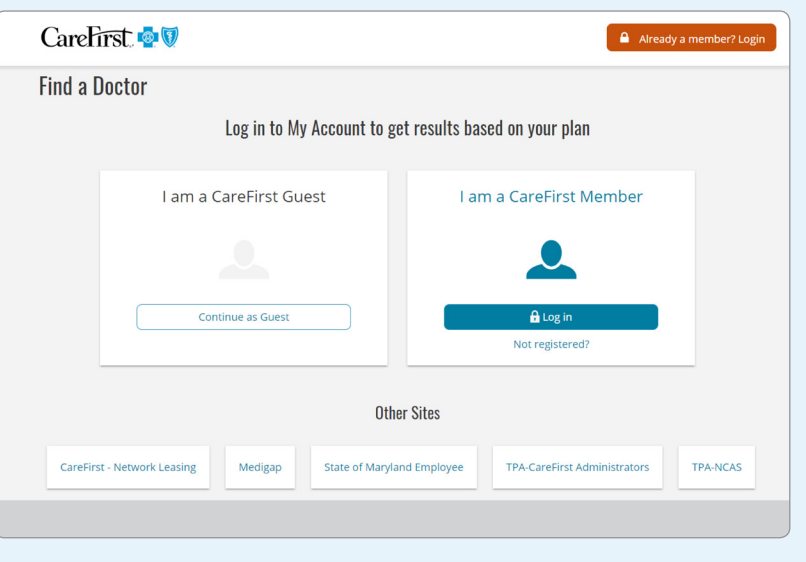

## **Step 3:**

Click on *MD, DC, NVA* in the top right corner to modify your location and search radius.

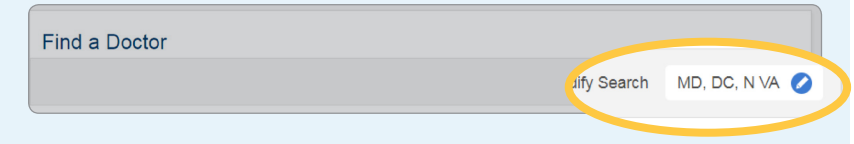

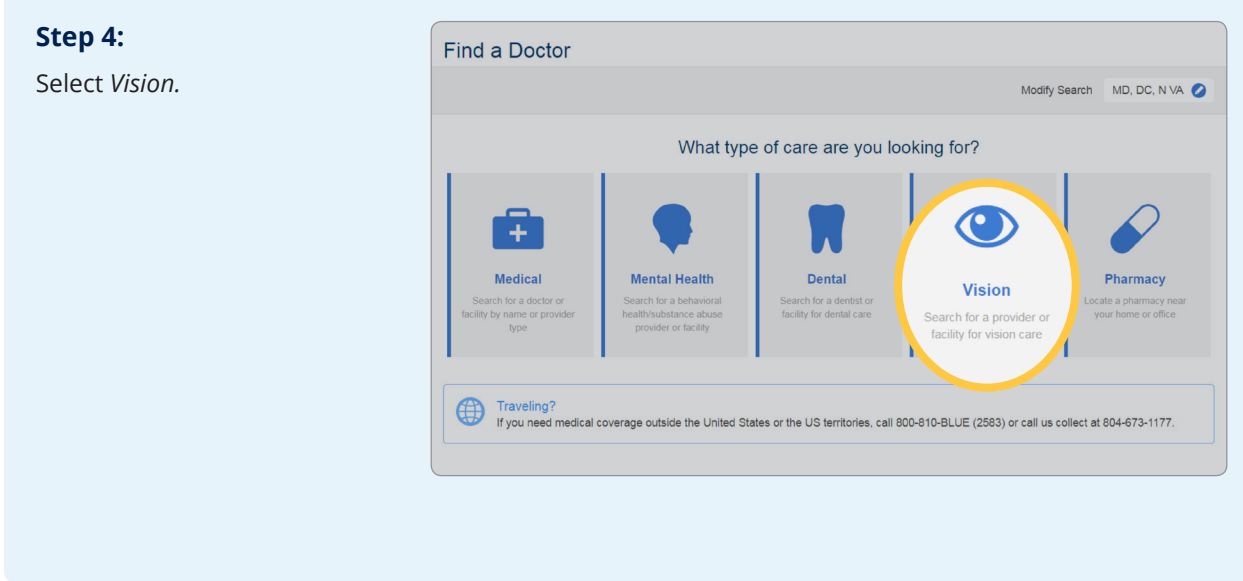

## **Step 5:**

Select *BlueVision, BlueVision Plus, Pediatric Vision (Davis Vision)* plan. If you log in to *My Account,* you will automatically see results based on your plan.

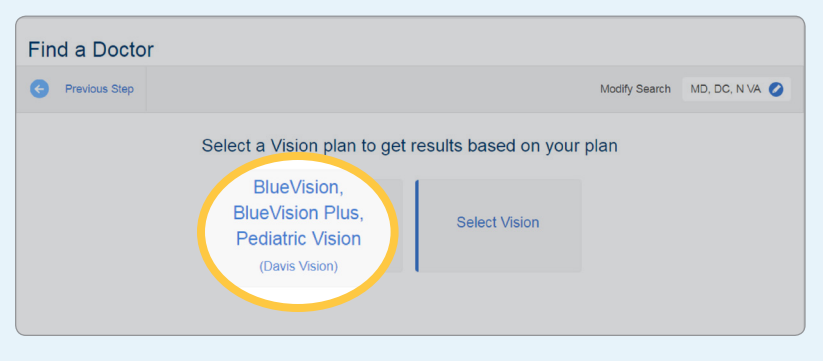

### **Step 6:**

Search for your vision provider by name or specialty.

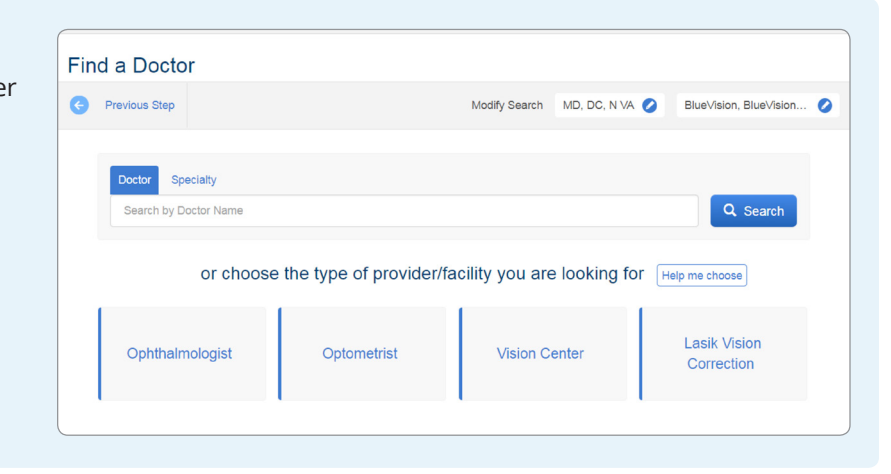

## **Step 7:**

Use the filters to view providers that offer the Exclusive Frame Collection and/or Accept Discounts. You can also filter by Service Type offered.

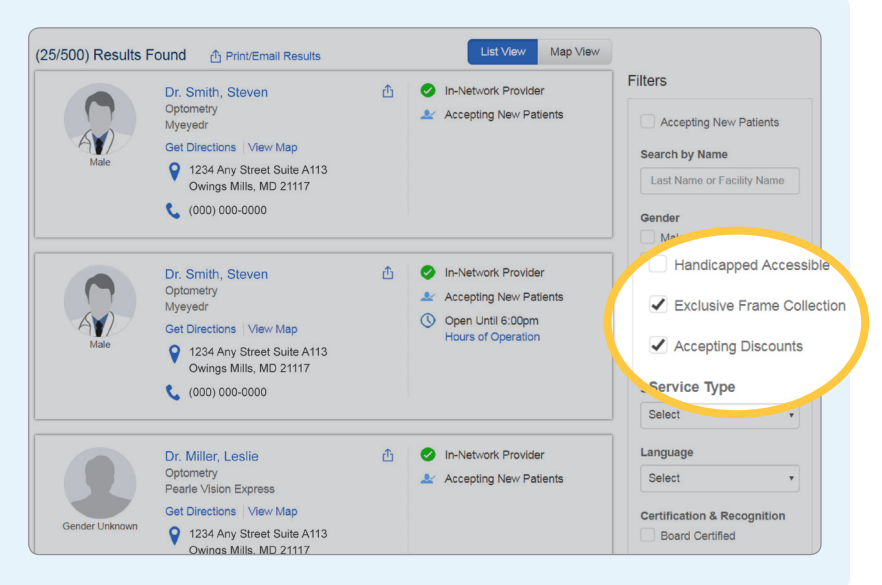

CareFirst partners with Davis Vision to offer an extensive national network of optometrists, ophthalmologists and opticians. Davis Vision is an independent company that provides administrative services for vision care to CareFirst BlueCross BlueShield and CareFirst BlueChoice, Inc. members. Davis Vision is solely responsible for the services it provides.

CareFirst BlueCross BlueShield is the shared business name of CareFirst of Maryland, Inc. and Group Hospitalization and Medical Services, Inc.<br>CareFirst BlueCross BlueShield, CareFirst BlueChoice, Inc. and The Dental Netwo ® Registered trademark of the Blue Cross and Blue Shield Association.